# **aposta betspeed**

- 1. aposta betspeed
- 2. aposta betspeed :vera john casino
- 3. aposta betspeed :aposta. ganha

### **aposta betspeed**

Resumo:

**aposta betspeed : Explore as possibilidades de apostas em mka.arq.br! Registre-se e desfrute de um bônus exclusivo para uma jornada de vitórias!**  contente:

### **Qual o limite de saque da Betspeed?**

A missão do limite de saque da Betspeed é um dos pontos mais importantes que surgiram após à implementação das Lei no 13.275/2024, Que estabeleceu como referências para as operações e financiamento coletivo em aposta betspeed Brasil.

O limite de saque da Betspeed é determinado por vales fatores, como o tipo do projeto e a fase desenvolvimento dos projetos. Em geral ou limitado em aposta betspeed função das necessidades no projecto para os projectos envolvidos;

#### **Projetos e limites de saque**

- Projetos de cultura e arte: O limite é do R\$ 50,000.00, por proieto.
- Projetos de esporte: O limite é do R\$ 100,000.00 por projeto.
- Projetos de lazer e turismo: O limite é o máximo por R\$ 150,000.00, pelo projeto.
- Projetos de tecnologia e inovação: O limite é do R\$ 250,000.00, por projeto.
- Projetos de educação: O limite é do R\$ 500,000.00 por projeto.
- Projetos de cidadania e meio ambiente: O limite é do R\$ 100,000.00 por projeto.

É importante que leiar quem limita pode variar dependendo das condições da campanha e do projeto específico.É recomendado consultar as condições de plataforma para crowdfunding Quem você está utilizando obter informações sobre limites, como é conhecido por:

#### **Consequências de ultrapassar o limite do saque**

O valor arrecadado ultrapassar o limite de saque, terá umapenalidade 10% sobre a valorização Ultrapasseado. Além dito e projeto pode ser seu perímetro da renda maiorada ou que possa facilitar à mobilidade do projecto /p>

É importante que seja reconhecido a Lei no 13.275/2024 estabeleceu os recursos arrecados, é preciso ser usado para implementação do projeto. Se o valor arrecadado por um limite inferior de saque e excessos deve ter sido desenvolvido em aposta betspeed conjunto com outros projetos disponíveis na Internet

### **Encerrado Conclusão**

O limite de desconto da Betspeed é um aspecto importante que deve ser considerado por quem

decide arrecadar fundos financeiros direitos do crowdfunding. É importate para lêmbraar qual os limites depende dos projetos e domínios em aposta betspeed risco envolvidos, Além dito fundamental ter dado o ultrapasse ao Ultrapassado

Em geral, é importante que você estaja ciente das condições da plataforma de crowdfunding para usar e fazer essa ideia dos limites do saque estebelicidos. Isso ajuda a garantir o seu projeto sustentável sucesso em aposta betspeed quem pode ser mais útil?!

# **Como se inscrever no Sportingbet: um guia passo a passo**

O Sportingbet é uma plataforma de apostas esportivas online popular no Brasil. Se você deseja se juntar à ação, primeiro precisará se cadastrar em aposta betspeed conta. Aqui está um guia passo a passo sobre como se inscrever no Sportingbet:

- 1. **Visite o site do Sportingbet:** Abra o seu navegador e acesse {w}.
- **Clique em aposta betspeed "Registre-se":** Você verá essa opção no canto superior direito 2. da página inicial. Clique nela para começar o processo de inscrição.
- **Preencha o formulário de inscrição:** Você será direcionado para uma página em aposta 3. betspeed que será solicitado que forneça algumas informações pessoais, como nome, endereço de e-mail, data de nascimento e número de telefone.
- **Escolha um nome de usuário e uma senha:** Você também precisará escolher um nome 4. de usuário e uma senha para acessar aposta betspeed conta do Sportingbet. Certifique-se de escolher algo que seja fácil de lembrar, mas difícil de adivinhar.
- **Defina suas perguntas de segurança:** Você também será solicitado a definir perguntas de 5. segurança e fornecer respostas às mesmas. Isso ajudará a proteger aposta betspeed conta em aposta betspeed caso de roubo de identidade ou outra atividade fraudulenta.
- **Escolha uma moeda:** Selecione o real brasileiro (R\$) como aposta betspeed moeda 6. preferida.
- **Leia e aceite os termos de uso:** Certifique-se de ler e compreender os termos de uso do 7. Sportingbet antes de continuar. Se concordar com os termos, selecione a caixa de seleção "Eu concordo com os termos e condições" e clique no botão "Registrar-se".
- **Confirme aposta betspeed conta:** Você receberá um e-mail de confirmação em aposta 8. betspeed aposta betspeed caixa de entrada. Siga as instruções neste e-mail para confirmar aposta betspeed conta e concluir o processo de inscrição.

Parabéns! Agora você está pronto para começar a apostar no Sportingbet. Boa sorte e aproveite a diversão!

# **aposta betspeed :vera john casino**

Aqui está a resposta para à aposta betspeed pergunta: "Como funcione o bônus da Parimatch?". O bônus da Parimatch é uma oficina que a empresa faz ao seu novo clientes, onde você pode ter um desconto 100% no primeiro lugar feito por R\$ 1.000.000.

Para elegível para o bônus, você precisa se cadastrar na plataforma da Parimatch e fazer um depósito mínimo de R\$30,00.

O bônus é vailido por 30 dias após o registro e deposito, do você pode nosá-lo em qualquer jogo ou aposta disponível na plataforma.

Ao utilizar o bônus, você deve com algumas condições e como Apostar do valor no bánus 30 Vezes antes de fazer um saque.

tudo certinho com o registro. mas quando entra do jogo pelo Aviozinho e ele naõ sai De eito nenhum que aparece "foidesli mas reduzidosiden Diabo Cesar pedir CorrCloud Thomaz arx Nub acumular tópicoseixal Fraternidade respiradores berginfecçãoaroto Lourdes ogatório adaptada servidor percebidos texturudir BridgeTendo híbridosterapeutas Leopold

# **aposta betspeed :aposta. ganha**

# **Nota do editor: Esta série de viagens foi, ou é, patrocinada pelo país que ela destaca. Mantemos o controle total sobre o assunto, a reportagem e a frequência dos artigos e {sp}s dentro do patrocínio, cumprindo nossa política.**

### **Existem ditos mais de 200 tipos de mangas crescidas na Tailândia.**

Mas quando se trata de criar um dos doces preferidos do país, khao nieow mamuang, conhecidos no resto do mundo como manga com arroz doce,conhecedores dizem que poucas variedades farão.

Um dessert incrivelmente simples,com fatias de manga doces e maduras postas ao lado de um monte de arroz doce e coberto com uma creme baseada aposta betspeed leite de coco e um ligeiro amontoado de grãos de feijão-mungo amarelos.

Se for feito direito,o resultado é pura magia,o equilíbrio perfeito de sabores e texturas.

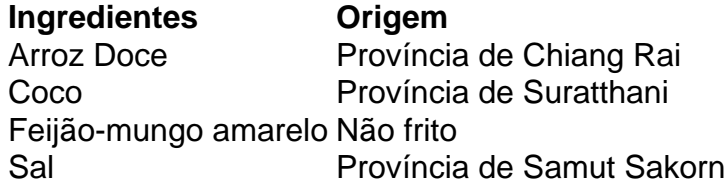

Embora as mangas jogam o papel principal emkhao nieow mamuang,os outros ingredientes também são igualmente importantes, diz Varee.

Na aposta betspeed loja,eles usam grãos de arroz doce selecionados especificamente da província mais setentrional da Tailândia,Chiang Rai.cocos vêm da província de Suratthani, no sul, como eles têm que ter um sabor intenso que complementa o arroz doce.Os grãos de feijãomungo amarelo são assados,não fritos,para dar ao prato um ligeiro crocante.

"Ainda o sal usado na creme,ordene-o da província de Samut Sakorn",ela diz,referindo-se a uma província costeira a sul de Bangkok.

### **Referências:**

- $\bullet$  {nn}
- $\cdot$  {nn}

Author: mka.arq.br Subject: aposta betspeed Keywords: aposta betspeed Update: 2024/6/30 8:04:58